# **7. LISTÁK**

Ezen adatszerkezetnek számos változata van, melyeket az alábbi 3 fajta tulajdonság különbözteti meg egymástól ???:

- − Egyirányú vagy kétirányú,
- − Egyszerű vagy ciklikus,
- − Fejelemes vagy fejelem nélküli.

Ezek közül azonban a jegyzetben csak az egyirányú egyszerű lista fejelemes ill. fejelem nélküli változatával foglalkozunk bővebben.

## **7.a.) Egyirányú, egyszerű lista**

## *7.a.) 1. ADT*

A lista ADT szintjét csak intuitív szinten tárgyaljuk (???).

Műveletek:

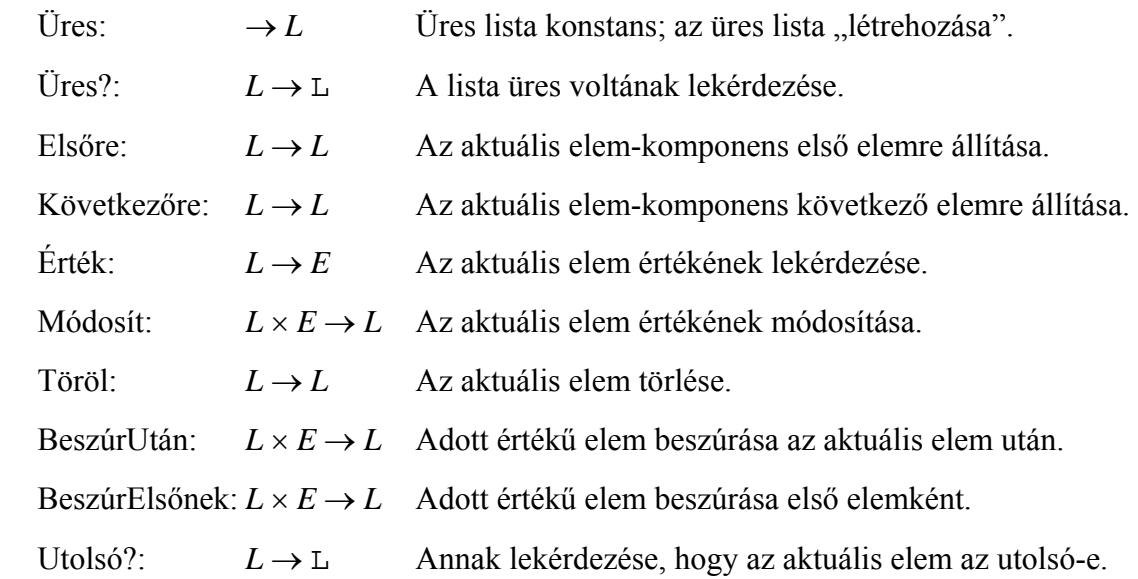

## *7.a.) 2. ADS*

Az egyirányú, egyszerű lista lineáris adatszerkezet; az alapvető szerkezetet ábrázoló gráf:

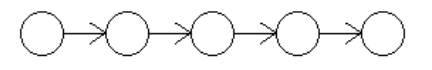

## *7.a.) 3. Reprezentációs szint*

• Láncolt ábrázolás:

A listát rekordszerkezetként valósítjuk meg, melynek komponensei:

- − A tulajdonképpeni lista pointere (*l* vagy *FEJ*),
- − Az aktuális elemre mutató pointer (*akt*),
- − Hibát jelző logikai változó (*hiba*),
- − Esetleges további komponensek lehetnek: elemszám, előző, utolsó, stb..

A *hiba* változó használatát az a filozófia magyarázza, mely szerint nem "bolondbiztos" programot kell írnunk: programozóként minden művelet esetén lekérdezzük (egy "Hiba?" nevű művelettel), hogy bekövetkezett-e hiba, majd a hibajelzés törlődik.??? Hibajelzést a "HIBA" nevű paranccsal idézhetünk elő, mely tulajdonképpen egy "*hiba* := ↑" utasítás.

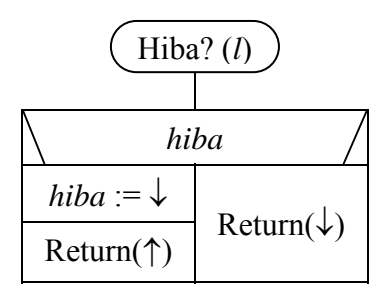

Fejelem nélküli lista:

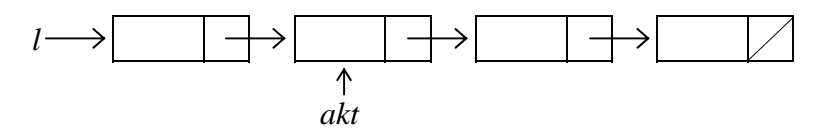

Az *akt* pointer értéke NIL lesz üres lista esetén, de akkor is, ha "lelépünk" a listáról.

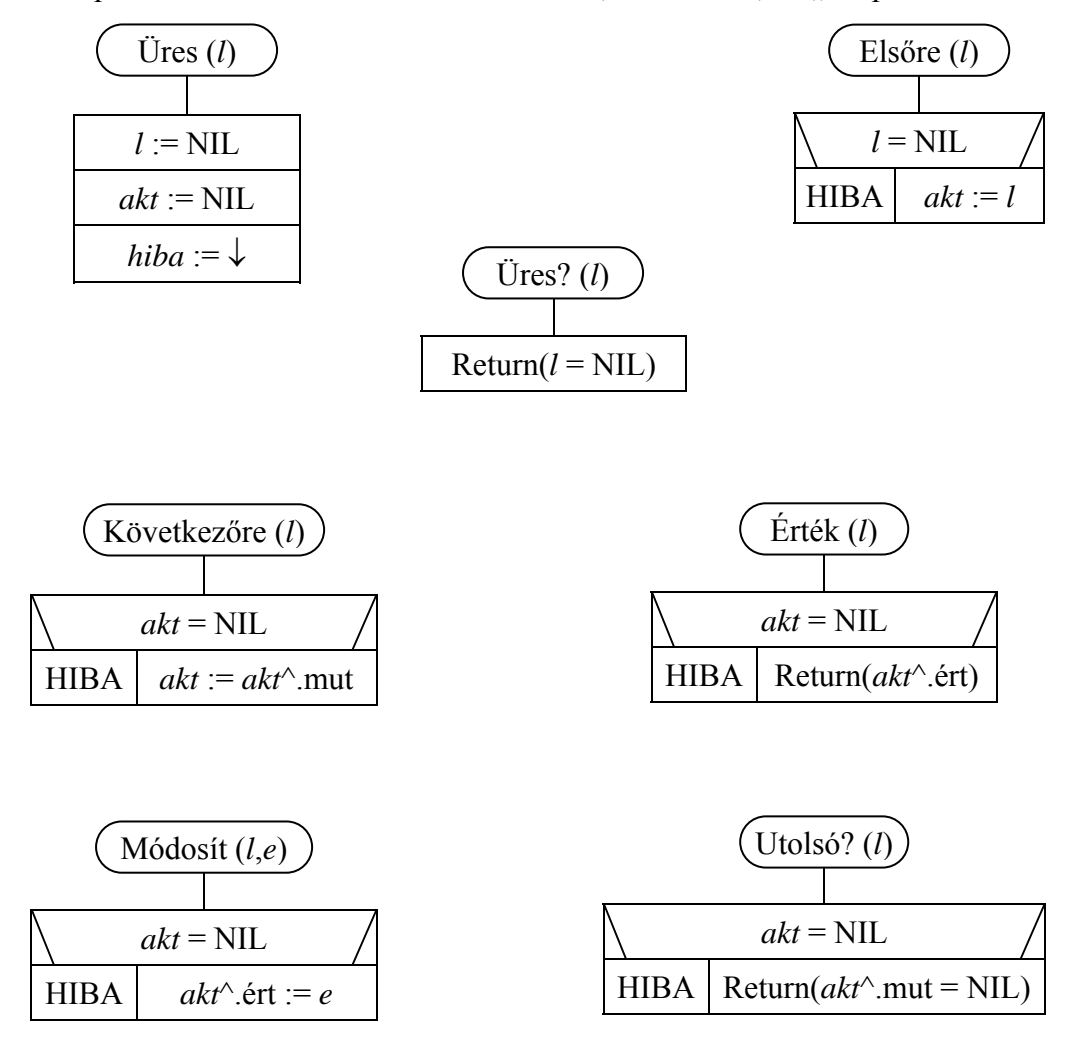

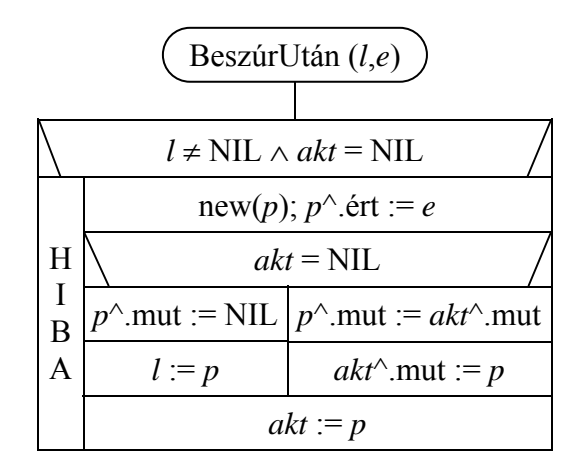

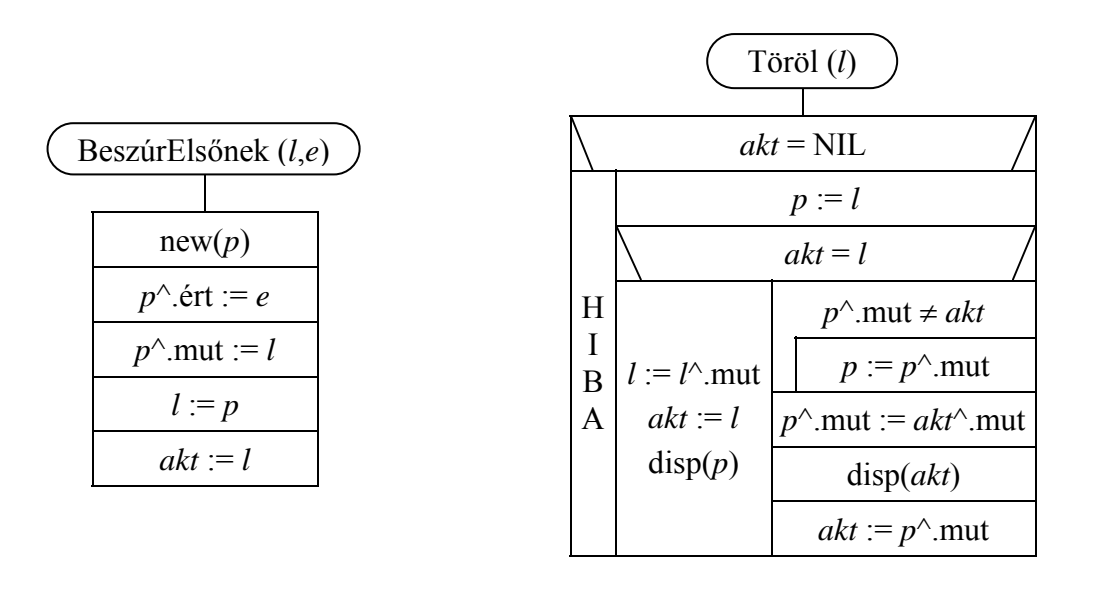

Fejelemes lista:

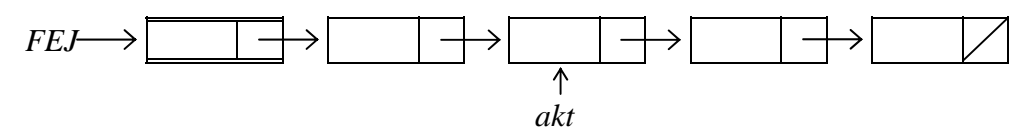

Ennél a megvalósításnál mindig létezik egy fejelem, melyben speciális adat van. Üres lista esetén a fejelem pointere NIL, az *akt* pointer a fejelemre mutat. Műveletek???

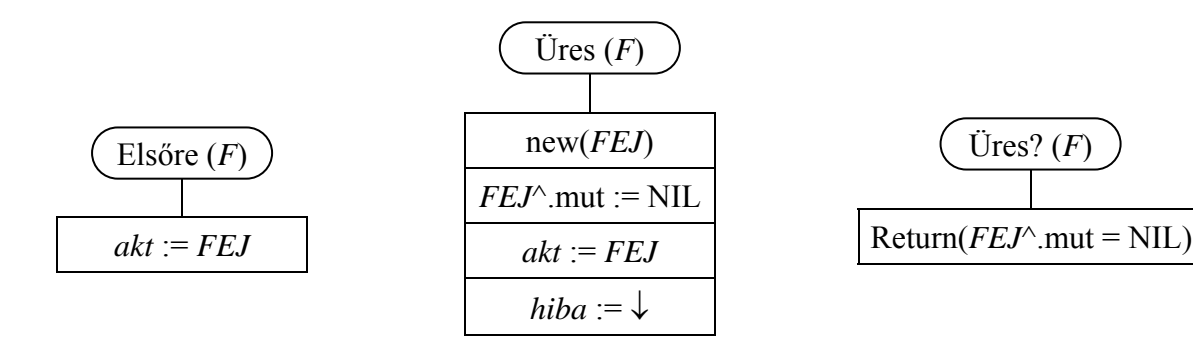

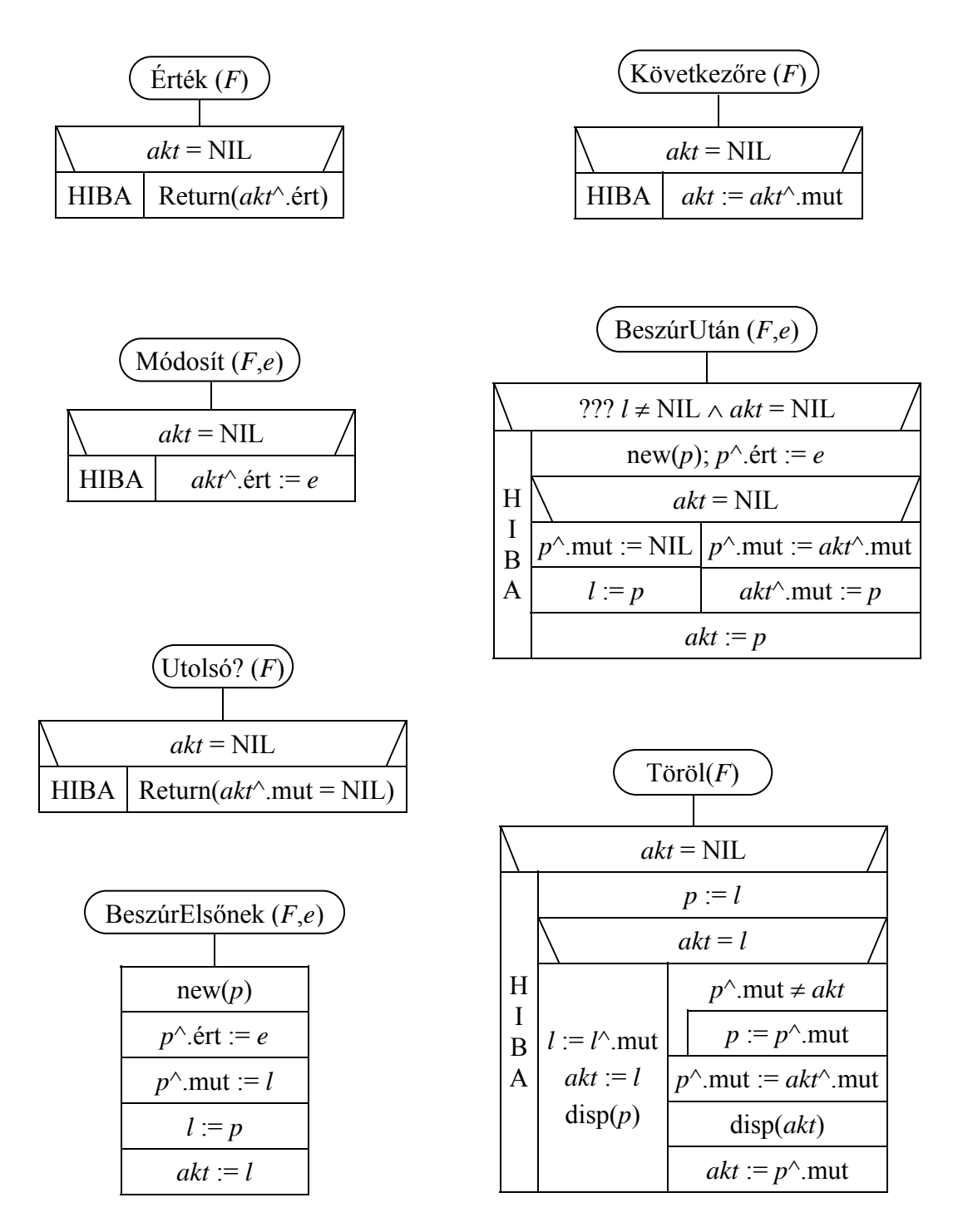

Példa a reprezentáció szintjén megoldott feladatra: A beszúró rendezés listás változata. Pár szó erről a rendezésről ???

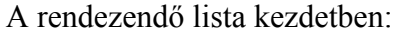

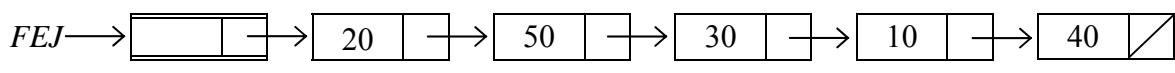

Egy közbülső állapot: következő lépésként a 10-es elemet leválasztjuk, és a már rendezett részbe, a megfelelő helyre láncoljuk.

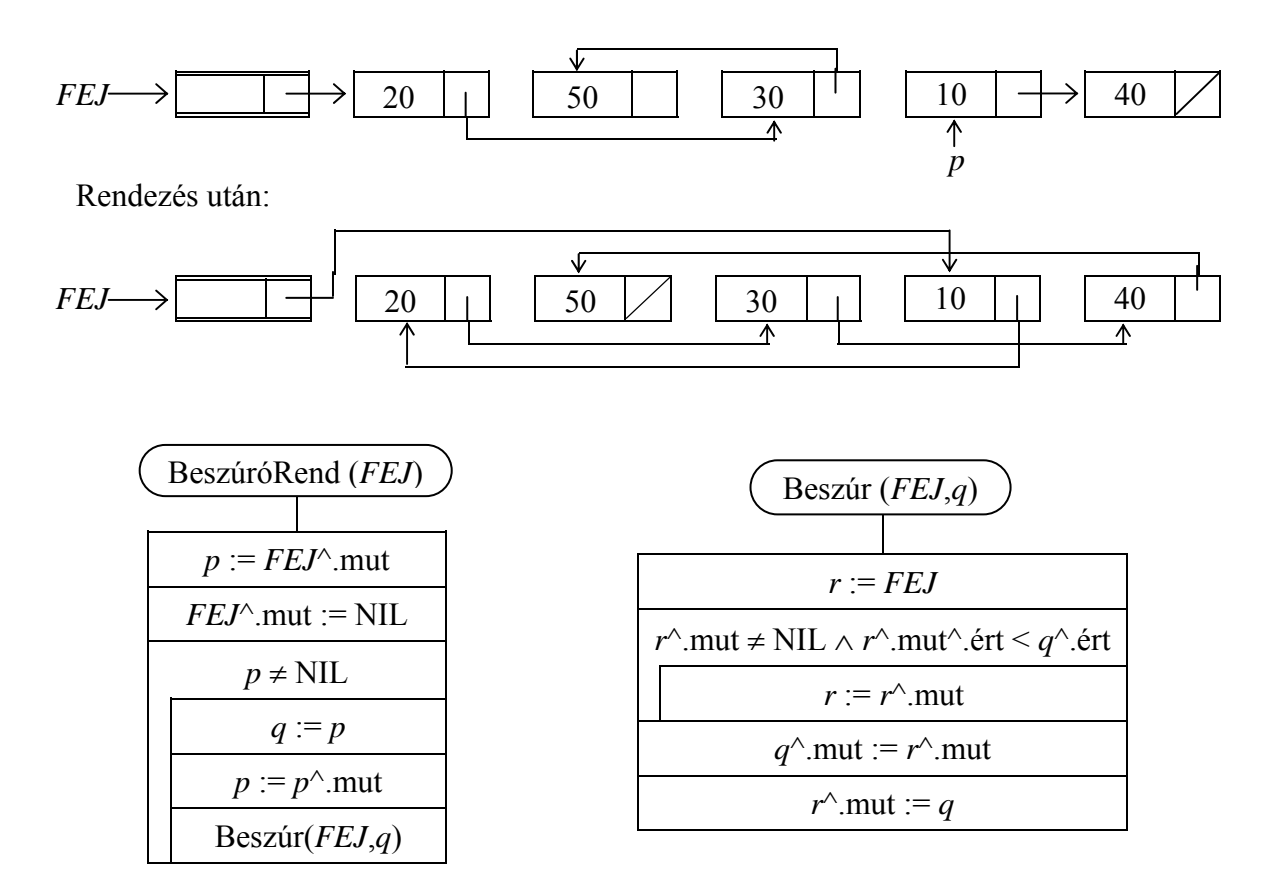

 Az *r* pointer előre nyúlva keresi a beszúrandó elemnél nagyobb vagy egyenlő elemet, a ciklus éppen az előtt fog megállni.

Műveletek szintjén megoldott feladatok:

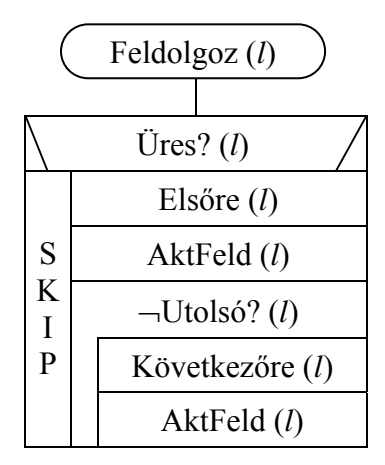

**Egy lista tipikus feldolgozási sémája** 

A fenti programban az AktFeld (*l*) egy közelebbről nem definiált tevékenység, amely az aktuális elem ismeretében elvégezhető.

Példa: Adott tömb elemei közül a pozitívak helyezzük el rendezett módon egy fejelemes listába.

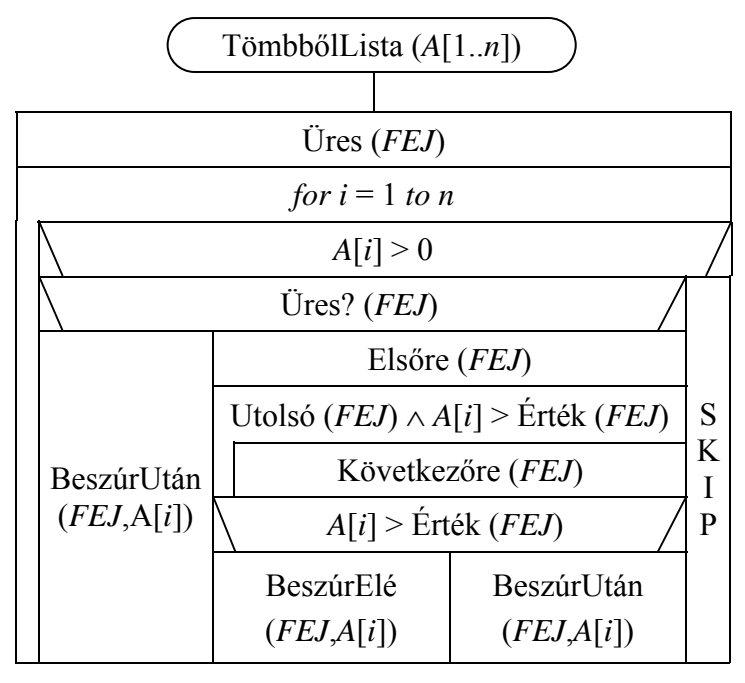

**Példa a műveletek szintjén megoldott feladatra** 

− Aritmetikai (statikus láncolt) ábrázolás:

Ezt az ábrázolási módot itt csak megemlítjük, mert ???

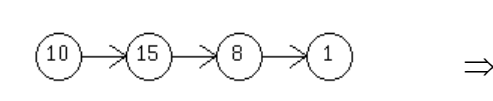

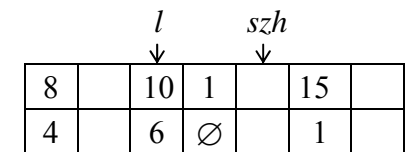

## **7.b.) Kétirányú, egyszerű lista**

Fejelem nélküli lista:

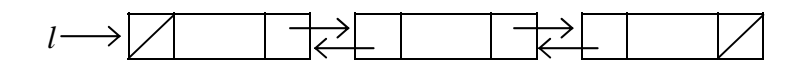

Fejelemes lista:

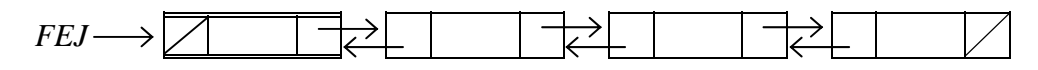

#### **7.c.) Ciklikus lista**

Példa: Kétirányú, fejelemes ciklikus lista

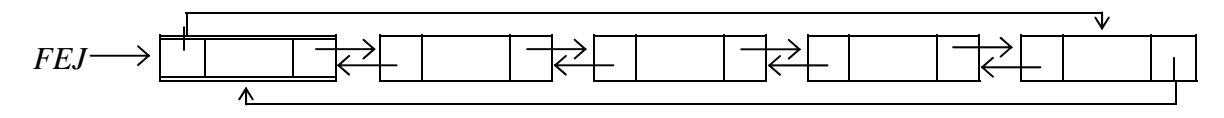